### **Excel Plots: Formatting and Multiple Curves**

**Problem Statement:** While our 2007 engineering graduate is earning 5% annual raises, inflation is also doing well, averaging 4% per year. Adjusting for inflation, calculate our engineer's actual purchasing power in 2007 dollars for the first 25 years of work. Then, plot BOTH the engineer's actual salary earnings and the corresponding purchasing power in 2007 dollars for the first 25 years ON THE SAME PLOT.

The annual salary equation can be written as

$$
salary = starting salary \cdot \left(1 + \frac{\%\ raise}{100\%}\right)^{year-1}
$$

Adjusting for inflation, the purchasing power equation can be written as

$$
power = starting\ salary \cdot \left(1 + \frac{\% \ raise - \% \ inflation}{100\%}\right)^{year - 1}
$$

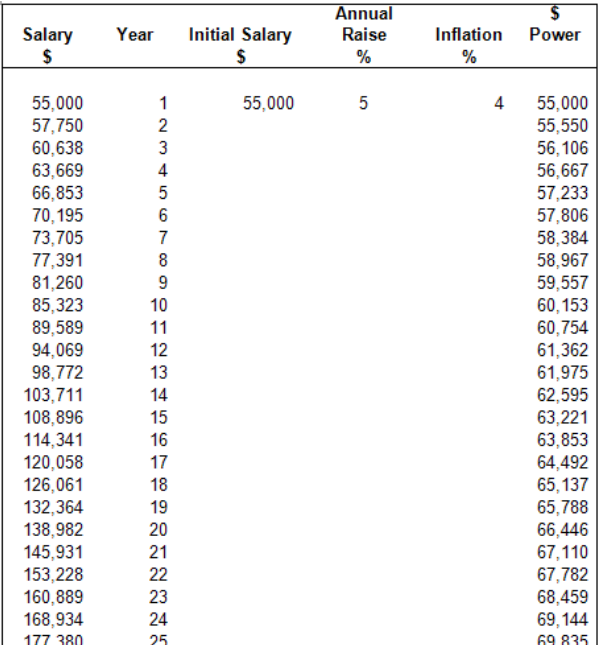

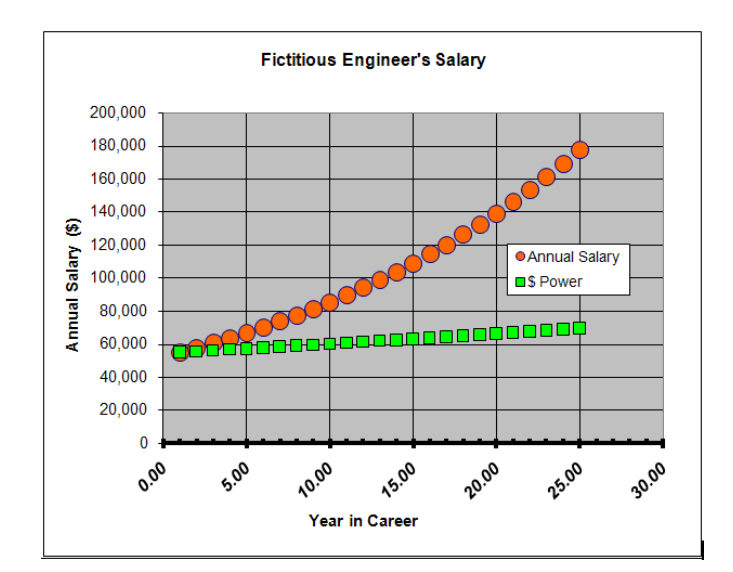

#### **Excel Skills to Cover:**

- 1. Resizing plots
- 2. Format axis
- 3. Format data series
- 4. Select data to add another series
- 5. General rule for plots (always have axis labels with units)

# **Excel: Built‐in Functions**

**Problem Statement:** Using the built‐in functions in Microsoft Excel, calculate the sine of angles between 0 and 90 degrees, inclusive, using increments of 15 degrees. Do the same for the cosine of these angles. Please format the sine and cosine values to exactly 4 decimal places.

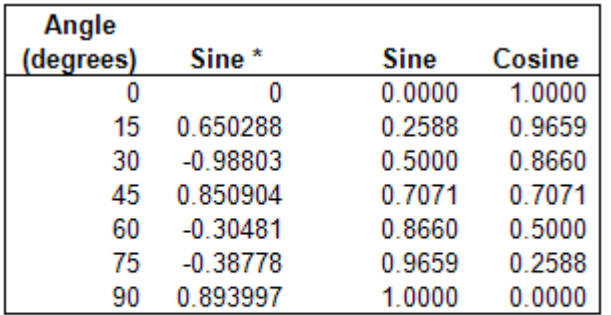

\* These values are incorrect since you must convert the angles to radians.

### **Excel Skills to Cover:**

- 1. Sine function
- 2. Radians versus degrees
- 3. Radians function
- 4. Cosine function
- 5. Adding borders to cells and other ways to "dress up" a table

**Problem Statement:** Use the built‐in "average" function in Microsoft Excel to calculate the average of the integers between 1 and 10 inclusive.

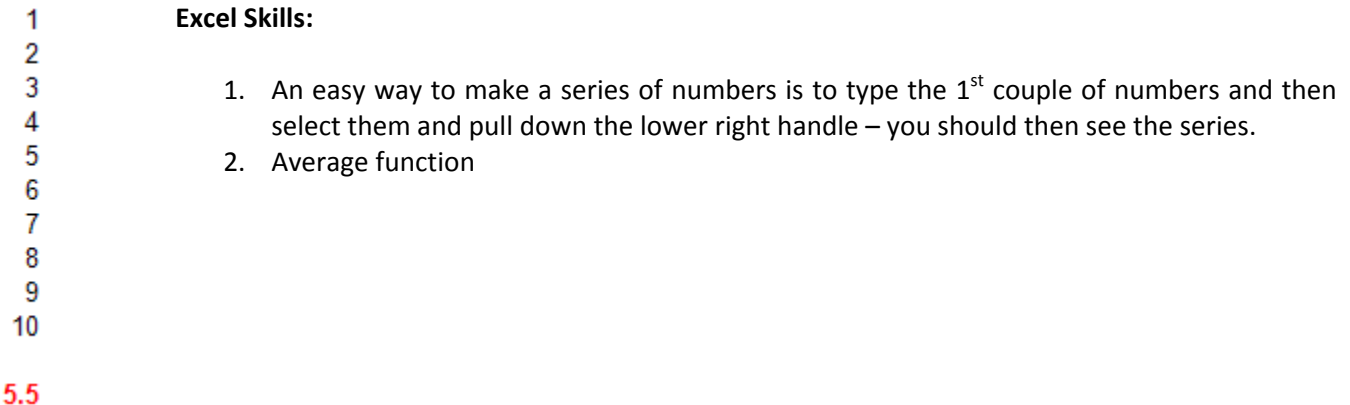

## **Boe‐Bot Whisker Circuit**

Hook up the whiskers and run the following program:

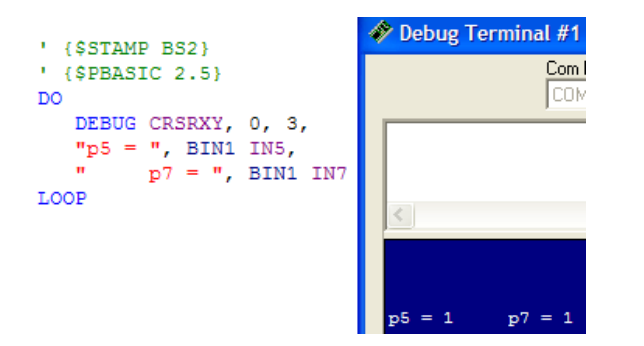

A pin can be an input or an output. For the whisker circuit, pins 5 and 7 are input pins. Hook a multimeter to the monitor the status of the whiskers. Does the multimeter reading change when the whisker is pressed, and is this change reflected in the output of the program above? The whisker circuit is shown below.

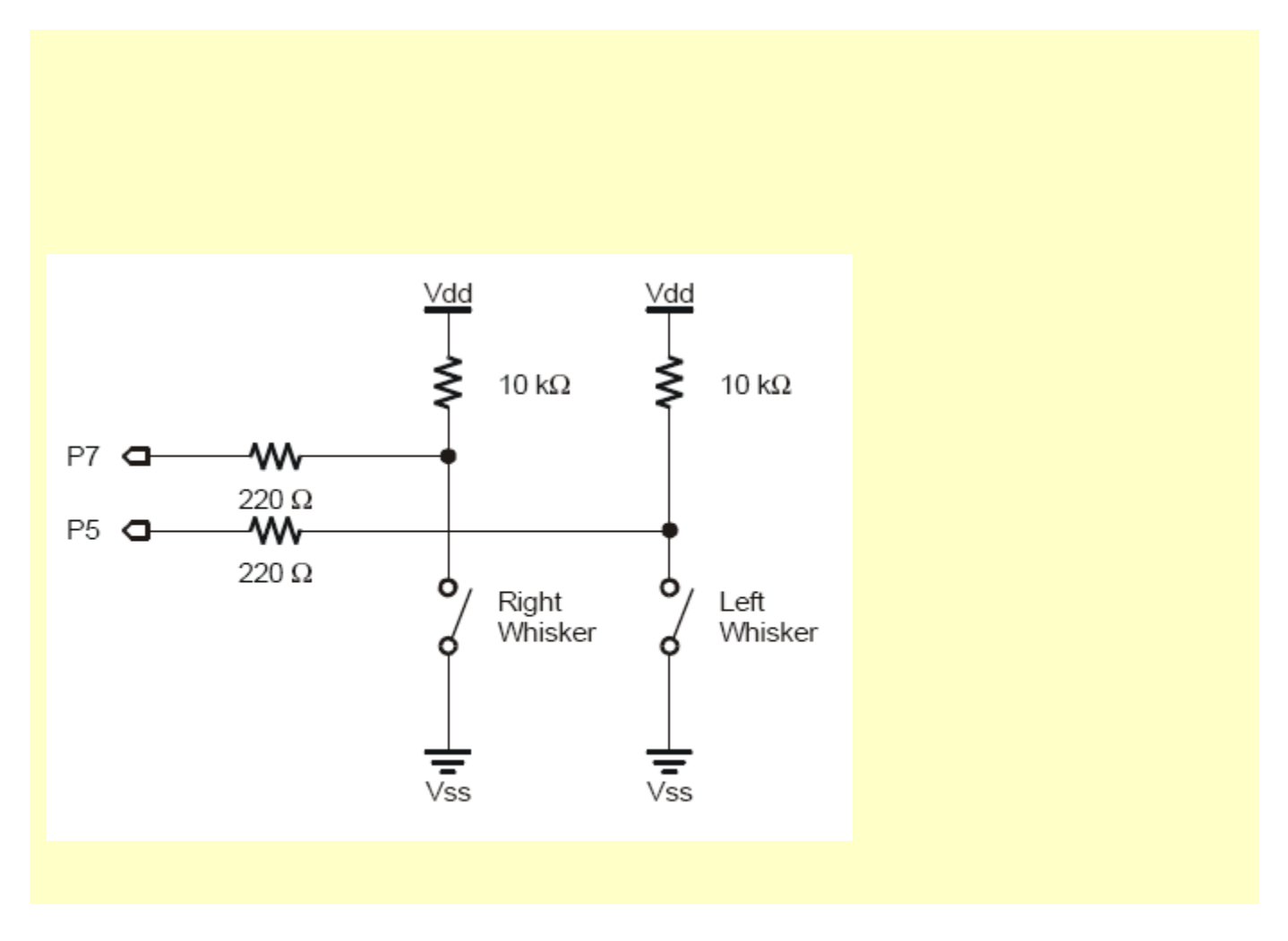